# **DOCUMENTATION / SUPPORT DE FORMATION**

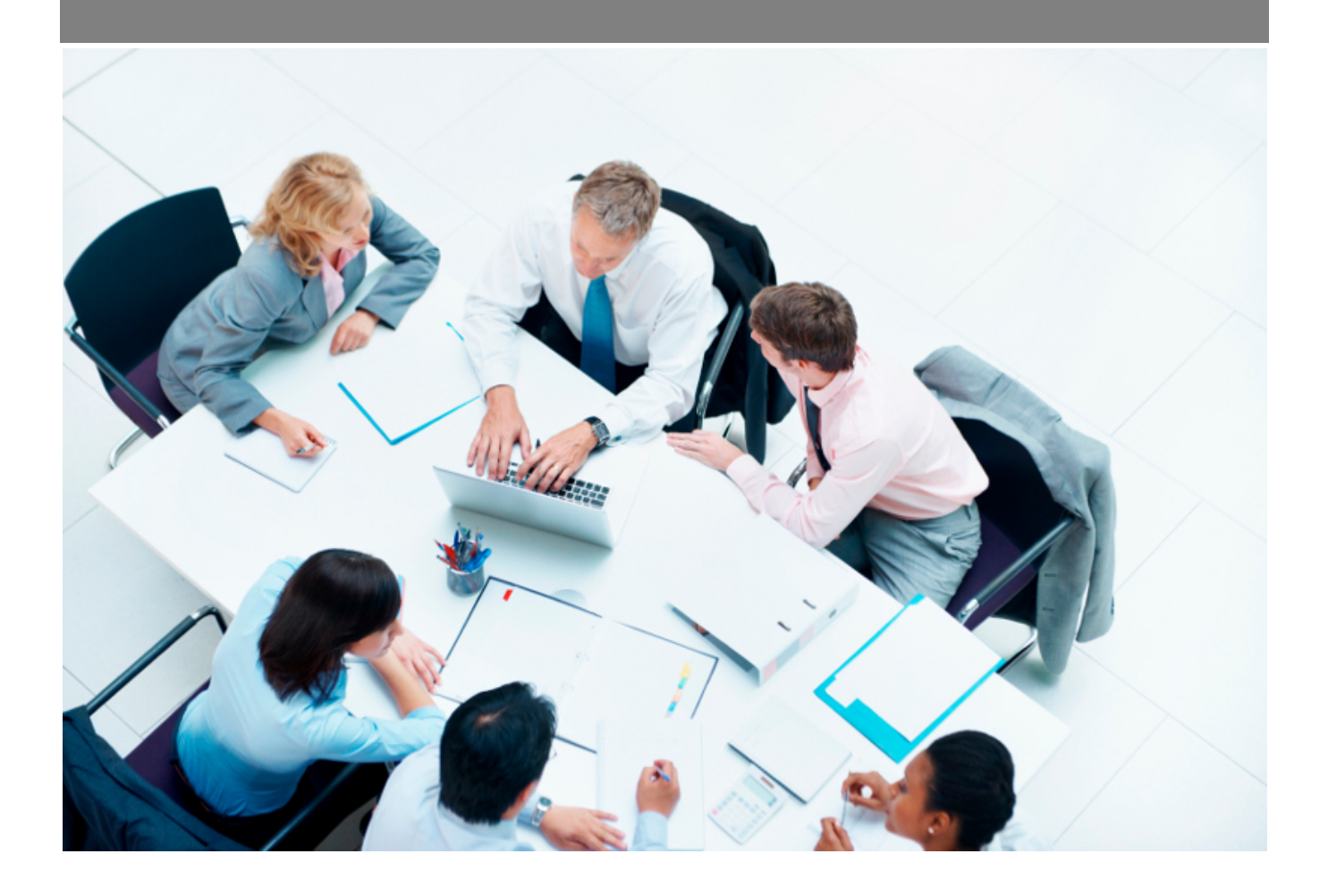

Copyright © Veryswing SAS, Tous droits réservés. VSActivity et VSPortage sont des marques déposées de Veryswing SAS.

## **Table des matières**

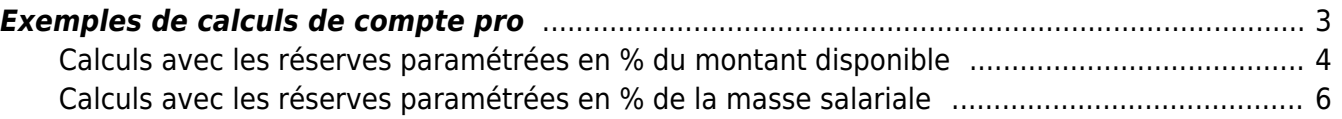

### <span id="page-2-0"></span>**Exemples de calculs de compte pro**

Ces exemples se basent sur le compte pro de Thierry BOCHON, dont le contrat a le paramétrage suivant :

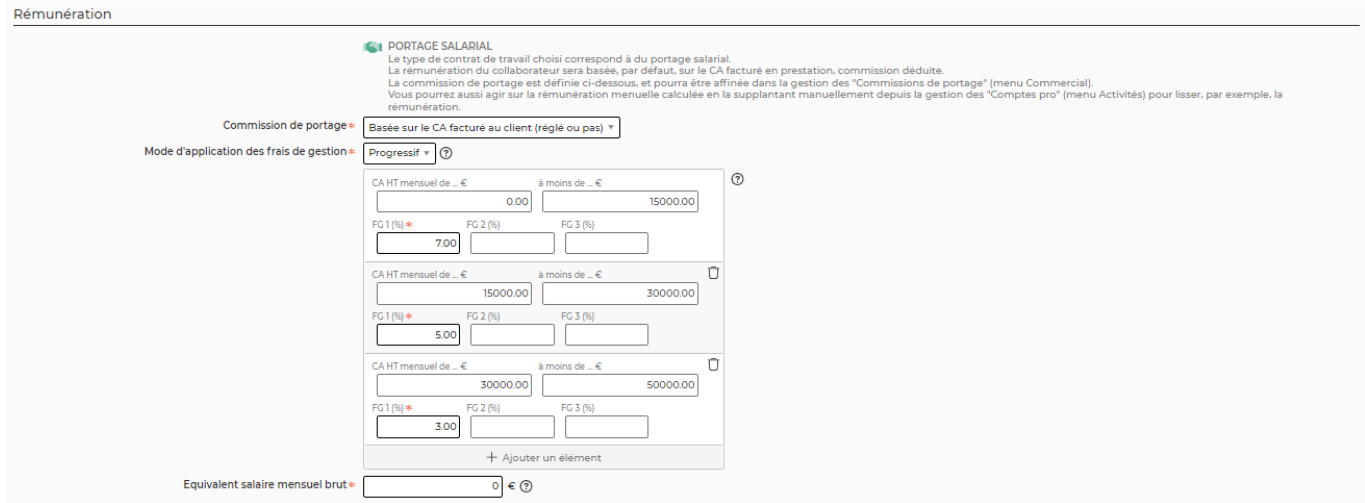

Les factures émises sont visibles dans le compte pro onglet Situation Client :

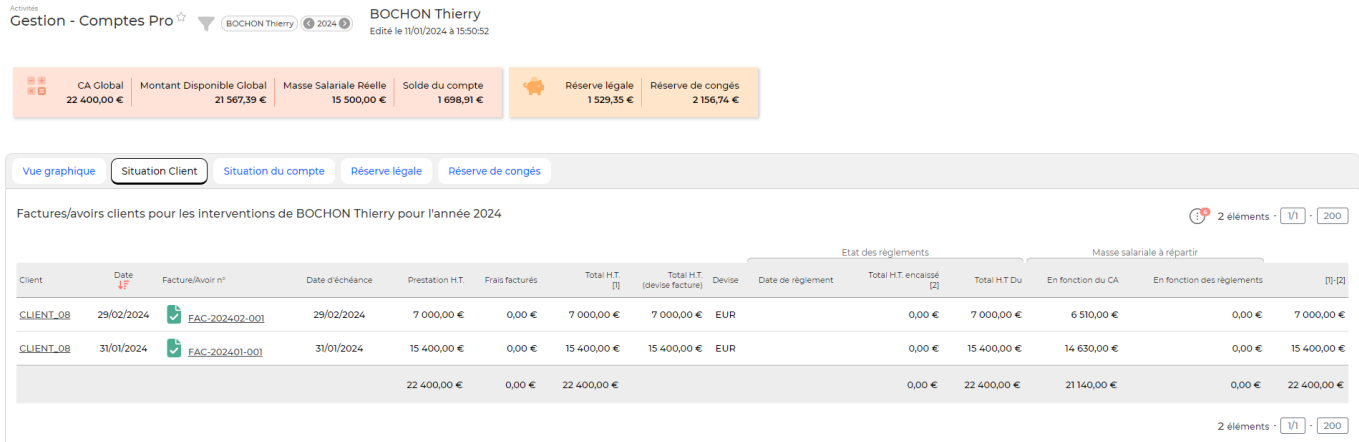

Les colonnes CA Global, Montant disponible Global, Masse Salariale réèlle correspondent aux colonnes de total affichées en base du compte pro poru les colonnes CA Global, Montant disponible, Masse salariale. La colonne Solde du compte correspond au dernier Solde connu dans la colonne Solde. La case Réserve correspond au solde à date de la réserve légale. La case Réserve de congés correspond au solde à date de la réserve de congés.

Activities<br> **Gestion - Comptes Pro**<sup>27</sup> (BOCHON Thierry) **C** 2024 **Q** BOCHON Thierry

CA Clobal | Montant Dironnihle Clobal | Marre Salariale Déalle | Solde du compte | Julie | Décense légale | Décense de

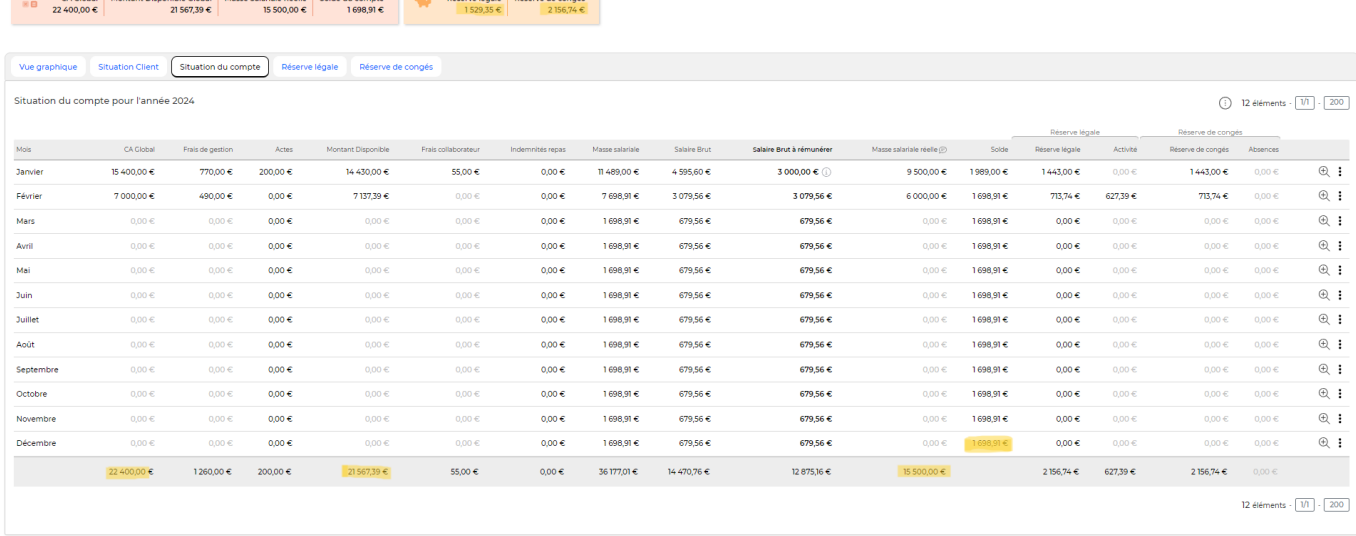

### **Calculs avec les réserves paramétrées en % du montant disponible**

<span id="page-3-0"></span>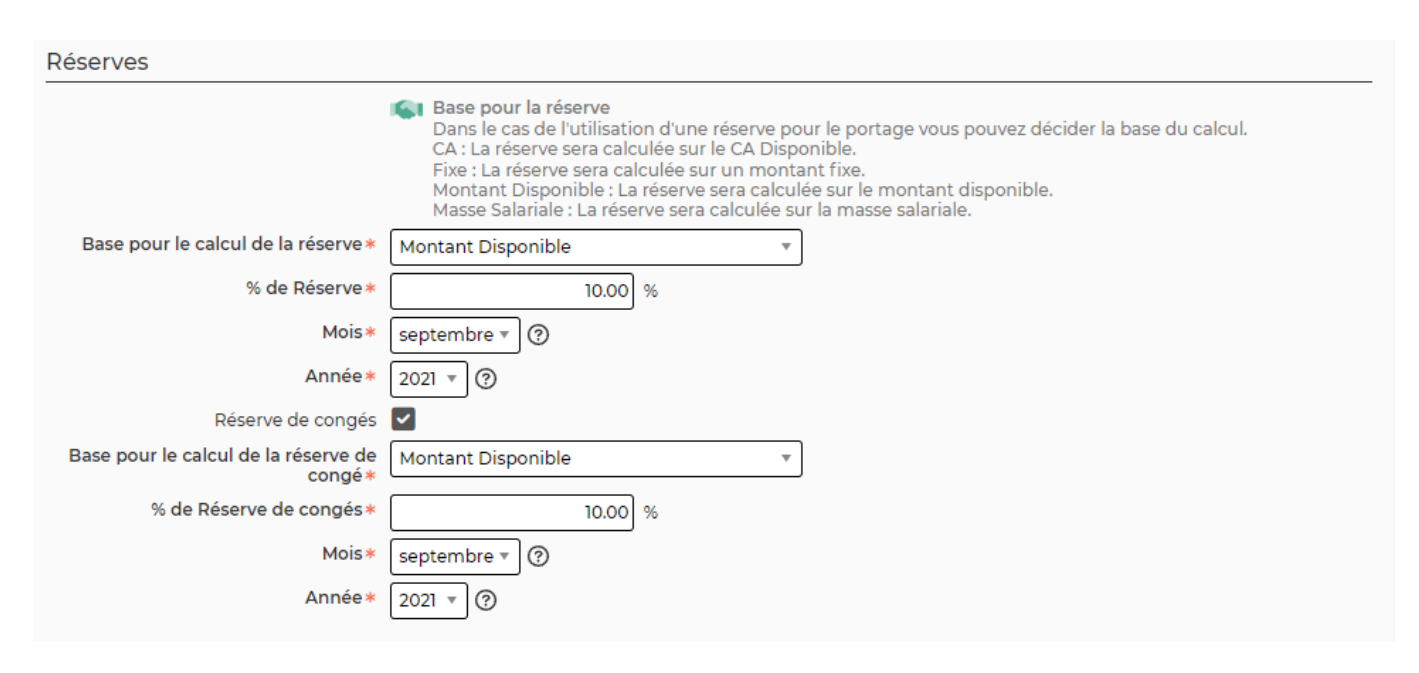

![](_page_3_Picture_55.jpeg)

Copyright © Veryswing SAS, Tous droits réservés. **And a la mais de la mais de la mais de la mais de la mais de l** VSActivity et VSPortage sont des marques déposées de Veryswing SAS.

#### **Calculs du mois de Janvier**

#### **CA global** = CA facturé en janvier pour ce collabroateur → **15 400€**

Frais de gestion = CA global \* % de frais de gestion du cotnrat de travail (avec une facture de 15 400€ on est sur le deuxième palier). Donc, **Frais de gestion** = 15 400 \* 0.05 = **770€**

**Actes** –> Le montant est issu de l'écran Suivi RH > Actes administratifs (portage) –> **200€**

**Montant disponible** = CA global - Frais de gestion - Actes = 15 400 - 770 - 200 = **14 430€**

**Frais collaborateur** –> montant issue de la note de frais validée de janvier = **55€**

Indemnités repas –> montant des indemnités repas validées dans l'écran Indemnités repas du module de Paie (dans notre exemple, il n'y en a pas).

**Masse salariale** –> Montant disponible - Frais - Réserve légale - réserve de congés = 14 430 - 55 - 1 443 - 1 443 = **11 489€**

Salaire brut –> Masse salariale - (Masse salariale \* taux de charge patronale) Le taux de charge patronale est défini par entité ou par collaborateur dans le menu Administration > Paramètres > Taux de charges patronales. **Salaire brut** = 11 489 \* (1-0.6) = **4 595.60€**

Salaire brut à rémunérer –> par défaut la même valeur que le salaire brut calculé. Si le porté le souhaite, il peut lisser sa rémunération sur plusieurs mois et donc demander à ne pas percevoir l'intégralité de son salaire brut calculé du mois. Pour modifier cette valeur, il faut utiliser l'action de ligne Modifier le salaire brut à rémunérer.

Dans notre cas, j'ai mis manuellement un **Salaire brut à rémunérer** de **3 000€** ( à noter que c'est le salaire qui apparaît comme salaire brut à verser dans les écrans de préparation de la paie).

Masse salariale réèlle = Coût global issu de la réintégration des données de paie. C'est le vrai coût global qui apparaît sur la feuille de paie du collaborateur. Dans notre exemple, j'ai réintégré un coût global de 9 500€. Donc **Masse salariale réèlle** = **9 500€**.

**Solde** = Masse salariale - Masse salariale réèlle = 11 489 - 9 500€ = **1 989€**

Réserve légale : dans notre exemple, la réserve est calculée sur le Montant disponible (10%).

donc, **Réserve légale** = 0.1 \* Montant disponible = 0.1 \* 14 430 = **1 443€**

Le calcul est identique pour la réserve de congés. **Réserve CP** = **1 443€**

#### **Calculs de février**

**CA global** = CA facturé en février pour ce collaborateur = **7 000€**

Frais de gestion = CA global  $*$  % de frais de gestion du contrat de travail. (avec une facture de 7 000 $\epsilon$ on est sur le 1er palier). **Frais de gestion** = 7 000 \* 0.07 = **490€**

Actes –> pas d'actes sur ce mois.

**Montant disponible** = CA global – Frais de gestion – Actes + Réserve réintégrée car rubrique interne déclarée dans le CRA = 7 000 – 490 - 0 + 627.39 = **7 137.39€**

Le montant de la réserve utilisée en février et réintégré dans le compte pro est affiché dans l'onglet Réserves légales :

![](_page_5_Picture_92.jpeg)

Frais collaborateur –> pas de frais sur ce mois.

Indemnités repas –> pas d'indemnités repas sur ce mois.

**Masse salariale** –> Montant disponible - Frais - Réserve légale - Réserve de congés + solde du mois précédent = 7 137.39 - 0 - 713.74 - 713.74 + 1989 = **7 698.91€**

**Salaire brut** -> Masse salariale - (Masse salariale  $*$  Taux de charge patronale) = 7 698.91  $*$  (1-0.6) = **3 079.56€**

**Masse salariale réèlle** issue de données de paie réintégrée = **6 000€**

**Solde** = Masse salariale - Masse salariale réèlle = 7 698.91 - 6 000 = **1 698.91€**

**Réserve légale** = 0.1 \* Montant disponible = 0.1 \* 7 137.39 = **713.74**

**Réserve de congés** = 0.1 \* Montant disponible = 0.1 \* 7 137.39 = **713.74\*€**

#### <span id="page-5-0"></span>**Calculs avec les réserves paramétrées en % de la masse salariale**

![](_page_6_Picture_84.jpeg)

#### **Calculs du mois de Janvier**

**CA global** = CA facturé en janvier pour ce collaborateur = **15 400€**

Frais de gestion = CA global \* % de frais de gestion du contrat de travail. (avec une facture de 15 400€ on est sur le 2ème palier). Donc **Frais de gestion** = 15 400 \* 0.05 = **770€**

**Actes** –> le montant est issu de l'écran Suivi RH > Actes administratifs (portage) = **200€**

**Montant disponible** = CA global – Frais de gestion – Actes = 15 400 – 770 – 200 = **14 430€**

**Frais collaborateur** –> montant issu de la note de frais validée = **55€**

Pas d'indemnités repas sur ce mois.

**Masse salariale** = Montant disponible - Frais – Réserve légale – Réserve de congés = 14 430 – 55 – 1437.50 – 1437.50 = **11 500€**

**Salaire brut** = Masse salariale - (Masse salariale  $*$  taux de charge patronale) = 11 500  $*$  (1-0.6) = 4 **600€**

**Salaire brut à rémunérer** = **3 000€** (mis à jour avec l'action de ligne).

Copyright © Veryswing SAS, Tous droits réservés. The mateur entre la mateur de la mateur de la mateur de la ma VSActivity et VSPortage sont des marques déposées de Veryswing SAS.

**Masse salariale réèlle** = Coût global des données de paie réintégrées = **9 500€**

**Solde** = Masse salariale - Masse salariale réèlle = 11 500 - 9 500 = **2 000€**

**Réserve légale** = 0.1 \* Masse salariale avant déduction des réserves = 0.1 \* (14 430 - 55) = **1 437.5€**

**Réserve de CP** =  $0.1 *$  Masse salariale avant déduction des réserves =  $0.1 * (14 430 - 55) = 1$ **437.5€**

#### **Calculs du mois de Février**

**CA global** = CA facturé en Février pour ce collaborateur = **7 000€**

Frais de gestion = CA global  $*$  % de frais de gestion du contrat de travail. (avec une facture de 7 000€ on est sur le 1er palier). Donc **Frais de gestion** = 7 000 \* 0.07 = **490€**.

Actes –> Pas d'actes sur ce mois.

**Montant disponible** = CA global – Frais de gestion – Actes + Réserve réintégrée car rubrique interne déclarée dans le CRA = 7 000 – 490 + 627.39 = **7 137.39€**

![](_page_7_Picture_128.jpeg)

Frais collaborateur –> Pas de frais collaborateur sur ce mois.

Indemnités repas –> pas d'indemnités sur ce mois.

**Masse salariale** –> Montant disponible - Frais – Réserve légale – Réserve de congés + solde du mois précédent = 7 137.39 – 0 – 913.74 – 913.74 + 2 000 = **7 309.91€**

**Salaire brut** = Masse salariale – (Masse salariale \* taux de charge patronale) = 7 309.91 \* 0.4 = **2 923.96€**

**Masse salariale réèlle** issue des données de paie réintégrées = **6 000€**

**Solde** = Masse salariale - Masse salariale réèlle = 7 309.91 - 6 000 = **1 309.91€**

**Réserve légale** = 0.1 \* Masse salariale avant déduction des réserves = (7 137.39 + 2 000) \* 0.1 =

Copyright © Veryswing SAS, Tous droits réservés. **8/9** and the serves of the serves of the serves of the serves of the serves of the serves of the serves of the serves of the serves of the serves of the serves of the serve VSActivity et VSPortage sont des marques déposées de Veryswing SAS.

9137.39 \* 0.1 = **913.74€**

**Réserve CP** =  $0.1 *$  Masse salariale avant déduction des réserves =  $(7\ 137.39 + 2\ 000) * 0.1 =$ 9137.39 \* 0.1 = **913.74€**